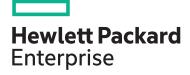

# **HPE NonStop SQL/MP Essentials U4181S**

| View related courses                       | View now  |
|--------------------------------------------|-----------|
| View schedule, local pricing, and register | View now  |
| Delivery mode                              | ILT, VILT |
| Course length                              | 4 days    |
| HPE course number                          | U4181S    |
|                                            |           |

This course is an introduction to the HPE NonStop SQL/MP database product and serves as a prerequisite to more advanced courses. Hands-on lab sessions provide practical experience with creating databases and generating queries to access the data. The course is 70% lecture and 30% hands-on labs using HPE NonStop servers.

#### Why HPE Education Services?

- IDC MarketScape leader 5 years running for IT education and training\*
- Recognized by IDC for leading with global coverage, unmatched technical expertise, and targeted education consulting services\*
- Key partnerships with industry leaders
   OpenStack®, VMware®, Linux®, Microsoft®,
   ITIL, PMI, CSA, and SUSE
- Complete continuum of training delivery options—self-paced eLearning, custom education consulting, traditional classroom, video on-demand instruction, live virtual instructor-led with hands-on lab, dedicated onsite training
- Simplified purchase option with HPE Training Credits

## **Audience**

- Anyone working with or interested in the HPE NonStop SQL/MP product
- Anyone responsible for managing or designing a database or developing embedded SQL programs

# **Prerequisites**

 U4147S: Concepts and Facilities for HPE NonStop Systems

# Course objectives

At the conclusion of this course you should be able to:

Understand relational database concepts and terminology

### **Benefits**

At the end of this course students will learn:

- Relational database concepts and terminology
- HPE NonStop SQL/MP components
- HPE NonStop SQL/MP database structures
- HPE NonStop SQL/MP conversational interface
- HPE NonStop SQL/MP queries
- HPE NonStop SQL/MP database object creation and management

### **Next Steps**

- U4182S: HPE NonStop SQL/MP Programming
- U4183S: HPE NonStop SQL/MP Query Design for Performance
- U4180S: HPE NonStop SQL/MP Database Management

<sup>\*</sup>Realize Technology Value with Training, IDC Infographic 2037, Sponsored by HPE, October 2017

Course data sheet Page 2

# **Detailed course outline**

| Module 1 - Relational Database Definitions  Module 2 - SQL/MP Physical Architecture  Module 3 - NonStop SQL/MP Process Architecture | Flat-file systems and relational database management systems (RDMBS)  Components of a relational table  Relational database structure  Characteristics and functions of NonStop SQL/MP objects  Characteristics and functions of NonStop SQL/MP processes  Function and important aspects of each of the processes | <ul> <li>Primary and foreign keys in a relational table</li> <li>Different types of relationships</li> <li>How relationships are formed in a relational database</li> <li>Function and important aspects of each of the objects</li> <li>Overall data flow</li> </ul> |
|----------------------------------------------------------------------------------------------------|----------------------------------------------------------------------------------------------------|----------------------------------------------------------------------------------------------------|
| Module 4 - NonStop SQL/MP - The SQL Language                                                                                        | Standard types of SQL statements and their functions                                                                                                    |                                                                                                    |
| Module 5 - NonStop SQL/MP Conversational Interface                                                                                  | Setting up an SQLCI session     Standard SQLCI commands                                                                                                    | Ad hoc query processing     SQLCI Report Writer                                                                                                    |
| Module 6 - Generating Queries for Single Tables                                                                                     | Core syntax, structure, and function of an SQL query                                                                                                    |                                                                                                    |
| Module 7 - Generating Queries Against Multiple Tables                                                                               | <ul><li>Concept of a "join"</li><li>Simple join examples</li></ul>                                                                                                    | How joining works and how to work through a join                                                                                                    |
| Module 8 - SQL Subqueries                                                                                                    | Concept of a subquery     Two types of subqueries                                                                                                    | Syntax of subqueries                                                                                                    |
| Module 9 - Creating a NonStop SQL/MP Database                                                                                       | <ul><li>Catalog</li><li>Table</li><li>Partition</li><li>Index</li></ul>                                                                                                    | <ul><li>Constraint</li><li>View</li><li>Comment</li><li>Collation</li></ul>                                                                                                    |
| Module 10 - Creating Rows and Loading a NonStop SQL/<br>MP Database                                                                 | <ul><li>Referential integrity</li><li>How to use the INSERT statement</li></ul>                                                                                                    | SQL utilities, CONVERT, COPY, and LOA                                                                                                    |
| Module 11 - Modifying Database Data                                                                                                 | Business transactions and Transaction Control<br>Language (TCL) SQL commands     SQL UPDATE and DELETE commands                                                                                                    | Locking mechanisms                                                                                                    |
| Module 12 - NonStop SQL Management Functions                                                                                        | Introduction to managing an SQL/MP database     Syntax to alter or drop a NonStop SQL/MP object     Impact and considerations to alter or drop SQL objects in the database                                                                                                    | Security issues related to adding, altering, or dropping an SQL object from the database     Object dependencies     SQLCI and NonStop kernel utilities                                                                                                    |

Page 3 **Course data sheet** 

Learn more at hpe.com/ww/learnNonStop

Follow us:

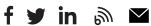

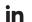

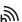

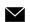

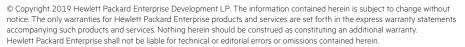

Microsoft is either a registered trademark or trademark of Microsoft Corporation in the United States and/or other countries. The OpenStack Word Mark is either a registered trademark/service mark or trademark/service mark of the OpenStack Foundation, in the United States and other countries and is used with the OpenStack Foundation's permission. We are not affiliated with, endorsed or sponsored by the OpenStack Foundation or the OpenStack community. Pivotal and Cloud Foundry are trademarks and/or registered trademarks of Pivotal Software, Inc. in the United States and/or other countries. Linux is the registered trademark of Linus Torvalds in the U.S. and other countries. VMware is a registered trademark or trademark of VMware, Inc. in the United States and/or other jurisdictions.

U4181S G.00, June 2019